## **FAQ Maxwell - Broadsoft Call Logs**

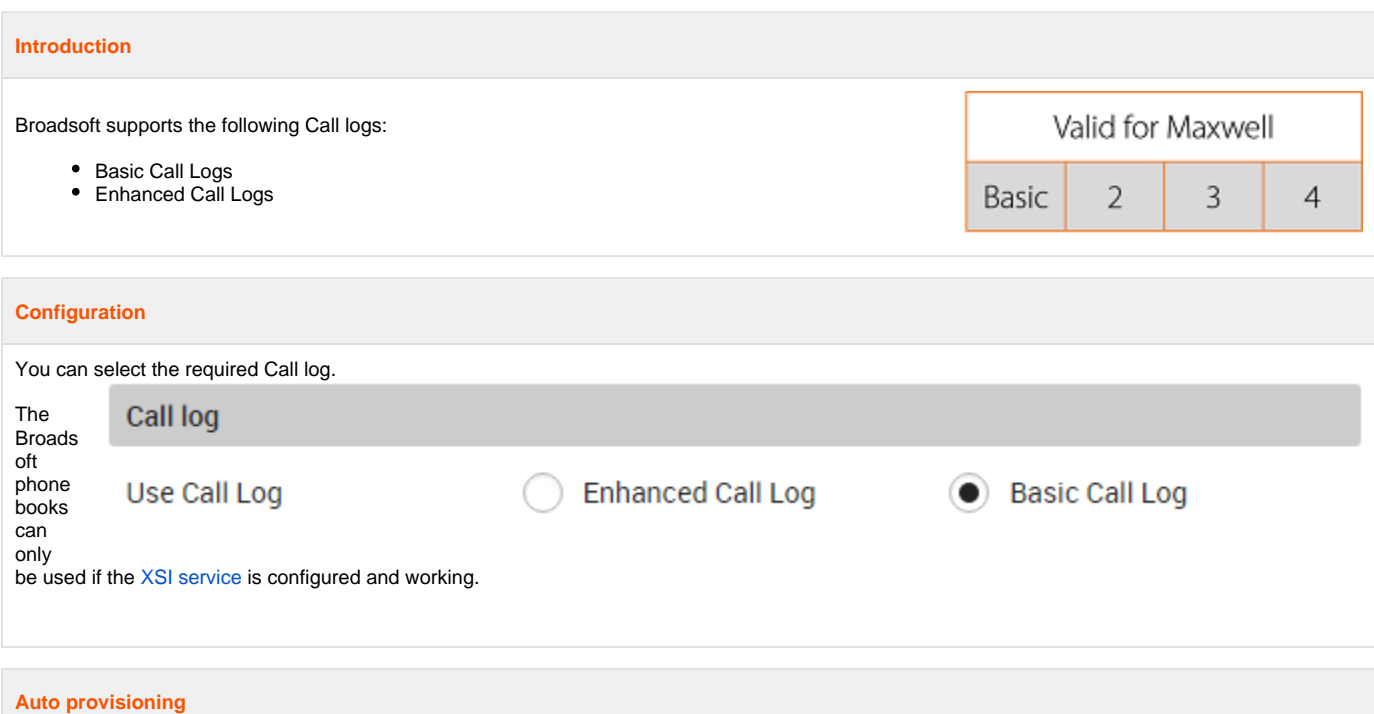

This functionality is mostly enabled via Broadsoft auto provisioning, see below for the provisioning parameters.

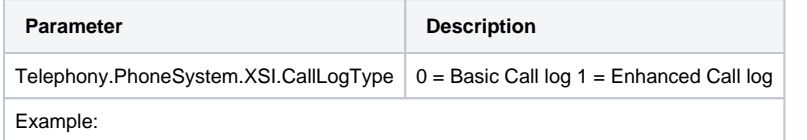

<param name="Telephony.PhoneSystem.XSI.CallLogType" value="0"/>

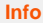

## **Info**

- The Maxwell will update the Call log after every incoming and outgoing call.
- When the first time online and you never made/received an call the call log is empty until the first call is made.